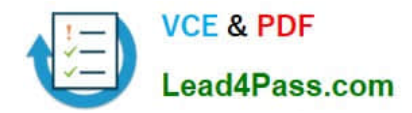

# **1Z0-583Q&As**

Oracle User Productivity Kit 11 Technical Consultant Essentials

## **Pass Oracle 1Z0-583 Exam with 100% Guarantee**

Free Download Real Questions & Answers **PDF** and **VCE** file from:

**https://www.lead4pass.com/1Z0-583.html**

100% Passing Guarantee 100% Money Back Assurance

Following Questions and Answers are all new published by Oracle Official Exam Center

**C** Instant Download After Purchase **83 100% Money Back Guarantee** 

- 365 Days Free Update
- 800,000+ Satisfied Customers

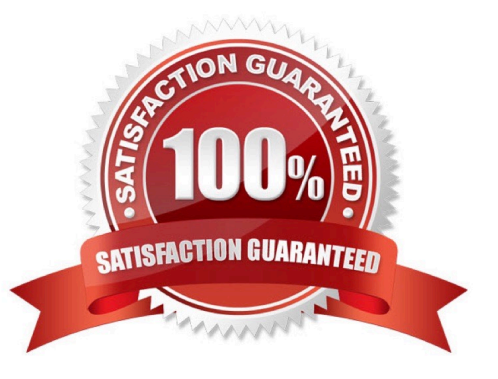

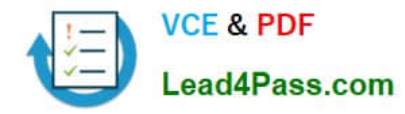

#### **QUESTION 1**

Select the two UPK printed documentation outputs that incorporate all items of the published outline.

- A. Business Process Document
- B. Training Guide
- C. Instructor Guide
- D. Presentation
- E. JobAid

Correct Answer: BC

#### **QUESTION 2**

While performing an Installation of UPK Developer, you choose to do a "Server and Client" Installation. You are prompted to install the Microsoft Visual C++ 2008 Redistributable (MSVC++). You are not sure whether to let the installer install this third party application, so you cancel the Installation to do some research on it.

After deciding that it would be all right, you return to the installation. However, this time you decide to perform a "Server" installation because you do not want any client files on your server machine. This time the Installer does NO prompt you

to install MSVC++.

Identify the reason for this.

A. In the original Installation, after the installer determined that MSVC++ was needed, it was installed even though you canceled the Installation. The next installation determined that it already existed on the system.

B. Because the Developer server contains no real user interface, the third-party applications including (MSVC ++) do not need to be prompted and will be installed silently. The user will not seethem in use anyway.

C. MSVC++ is only a requirement of the Developer Client. Because the second installation was not installing the client files, the installer does not need to include MSVC++ when installing just the Developer server.

D. The installer determined that MSVC++ was already on the system during both installations. In the original installation, because the client files were being installed, and MSVC++ is a requirement of the client, the installer wanted to make sure they got installed. It will alwaysprompted to install MSVC++ when the client is installed.

Correct Answer: C

#### **QUESTION 3**

Your training coordinator has updated the publishing styles to reflect the new company logo. The styles are in the Styles folder, which is located in the System/Publishing folder. You have been asked to make the necessary permission changes to prevent other users from making changes to the styles, while retaining the ability to publish content.

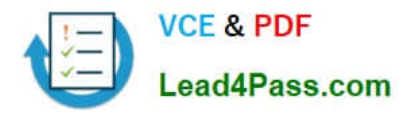

What do you do to handle this request?

- A. Set the styles folder to list permissions.
- B. Set the system folder to read permissions.
- C. Remove all users from the group that has access to the system folders.
- D. Send out an email to all users requesting not to change the styles.

Correct Answer: B

#### **QUESTION 4**

You have defined a number of customizations for the Knowledge Center user interface. However, when you test them, the customizations are not displayed. You have verified that the modified files have all been placed in the proper directories.

What might be the reason your customizations are not appearing?

A. The local browser cache on the client system accessing the Knowledge Center must be cleared for the customizations to appear.

B. You may be using an unsupported browser. Test your customizations in Internet Explorer version 8 or 9.

C. You may not have restarted the Web services on the Knowledge Center server. This will reload the.lng and .cus files on the web server.

D. It you logged in to the Knowledge Center before you performed your customization, you will need to log in as a new user to see the customizations.

Correct Answer: C

#### **QUESTION 5**

You receive an error message during a silent installation because of incorrect syntax. Identify the correct syntax.

- A. "\setup.exe" / s / f1 "\ setup.iss"
- B. x:\my folder\setup.exe"/ s / f1"x: \ setup.igs
- C. "x:\my folder\setup.exe"/s / f1"x: \setup.iss"
- D.  $\setminus$  setup.exe " / g / f1 "  $\setminus$  setup.iss"

Correct Answer: C

[1Z0-583 VCE Dumps](https://www.lead4pass.com/1Z0-583.html) [1Z0-583 Practice Test](https://www.lead4pass.com/1Z0-583.html) [1Z0-583 Exam Questions](https://www.lead4pass.com/1Z0-583.html)

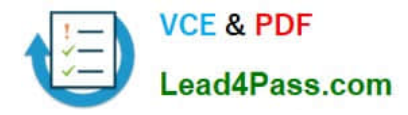

To Read the Whole Q&As, please purchase the Complete Version from Our website.

### **Try our product !**

100% Guaranteed Success 100% Money Back Guarantee 365 Days Free Update Instant Download After Purchase 24x7 Customer Support Average 99.9% Success Rate More than 800,000 Satisfied Customers Worldwide Multi-Platform capabilities - Windows, Mac, Android, iPhone, iPod, iPad, Kindle

We provide exam PDF and VCE of Cisco, Microsoft, IBM, CompTIA, Oracle and other IT Certifications. You can view Vendor list of All Certification Exams offered:

#### https://www.lead4pass.com/allproducts

### **Need Help**

Please provide as much detail as possible so we can best assist you. To update a previously submitted ticket:

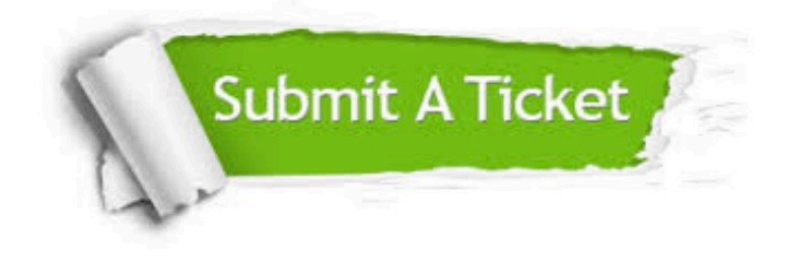

#### **One Year Free Update**

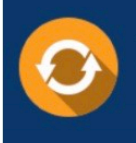

Free update is available within One fear after your purchase. After One Year, you will get 50% discounts for updating. And we are proud to .<br>poast a 24/7 efficient Customer Support system via Email

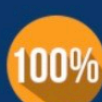

**Money Back Guarantee** 

To ensure that you are spending on quality products, we provide 100% money back guarantee for 30 days from the date of purchase

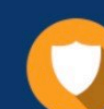

#### **Security & Privacy**

We respect customer privacy. We use McAfee's security service to provide you with utmost security for vour personal information & peace of mind.

Any charges made through this site will appear as Global Simulators Limited. All trademarks are the property of their respective owners. Copyright © lead4pass, All Rights Reserved.